, tushu007.com

## <<大学计算机基础实验指导>>

 $<<$   $>>$ 

- 13 ISBN 9787508393292
- 10 ISBN 7508393295

出版时间:2009-9

页数:130

PDF

更多资源请访问:http://www.tushu007.com

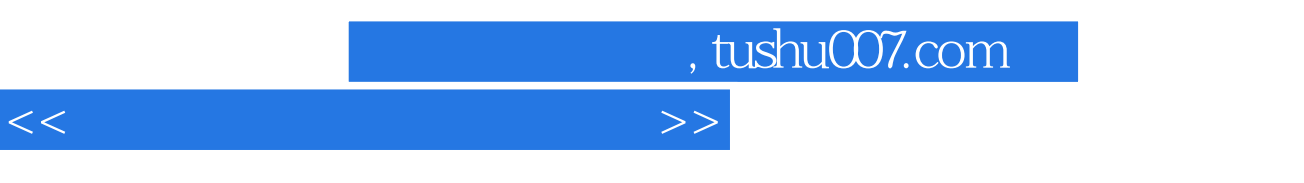

2008 CFC2008 "

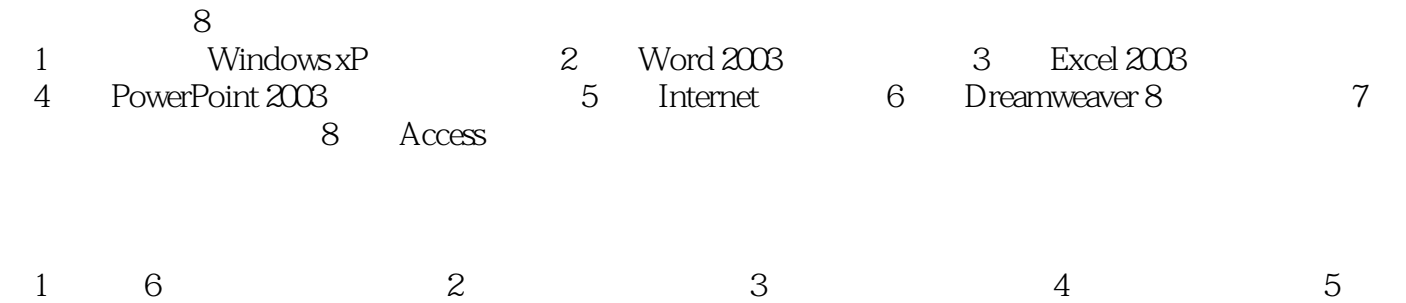

 $\kappa$ 

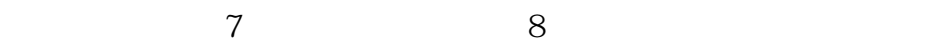

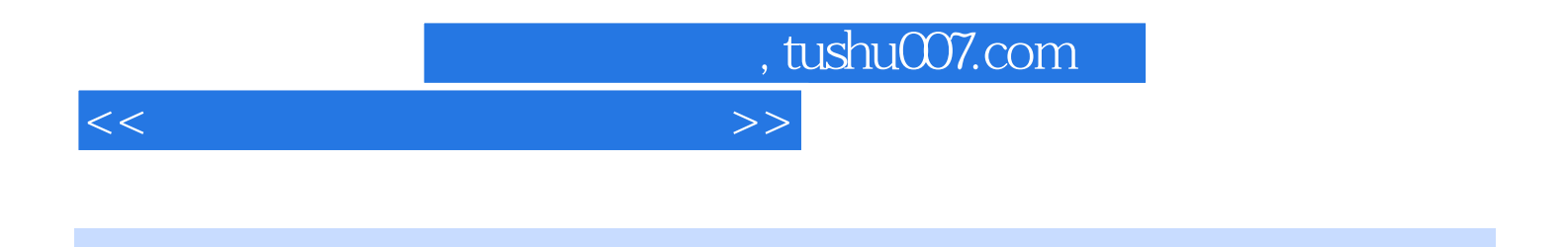

## $\kappa$ 2008 CFC2008 "

8 Windows XP Word 2003 Excel 2003 PowerPoint 2003<br>
Internet Dreamweaver 8

, tushu007.com

<<大学计算机基础实验指导>>

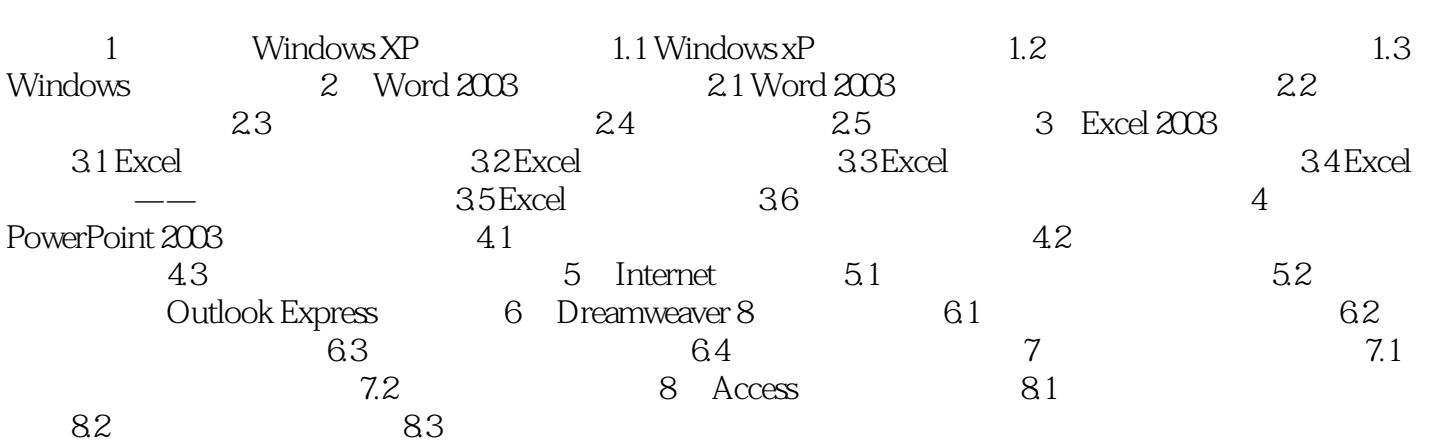

## , tushu007.com

## <<大学计算机基础实验指导>>

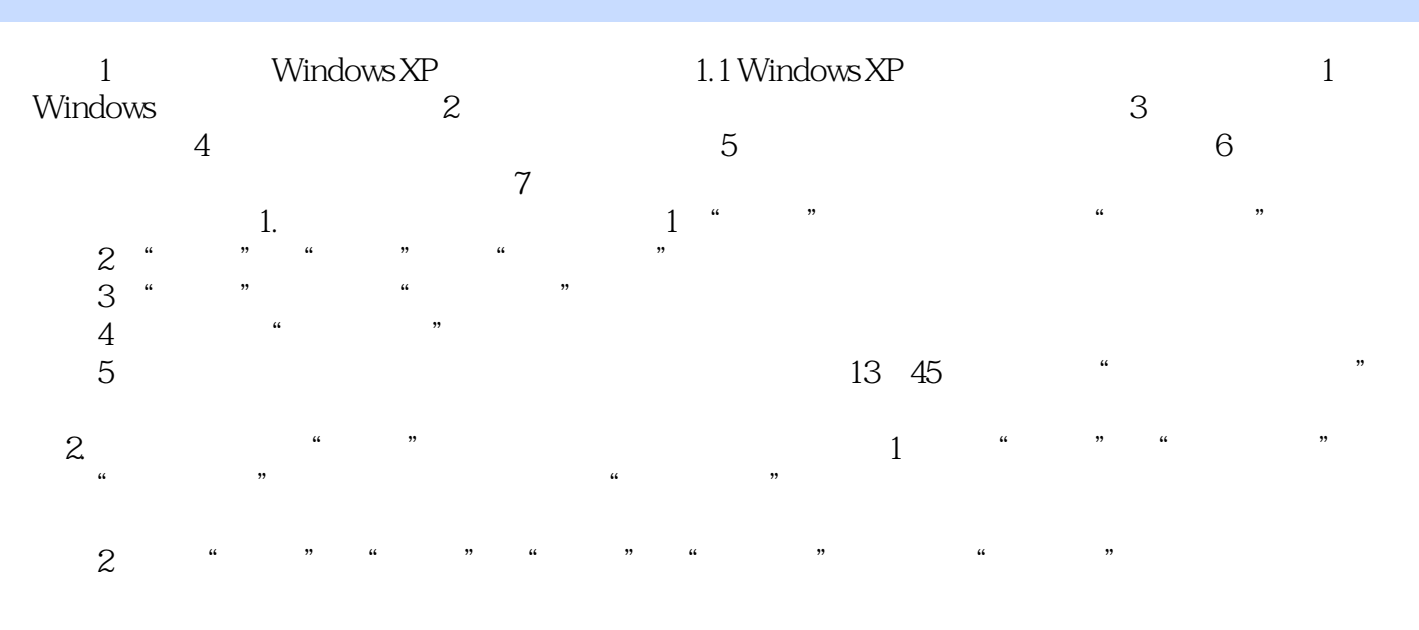

……

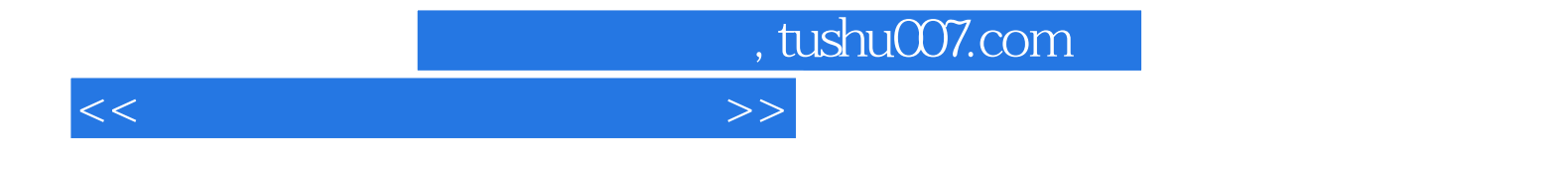

本站所提供下载的PDF图书仅提供预览和简介,请支持正版图书。

更多资源请访问:http://www.tushu007.com